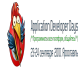

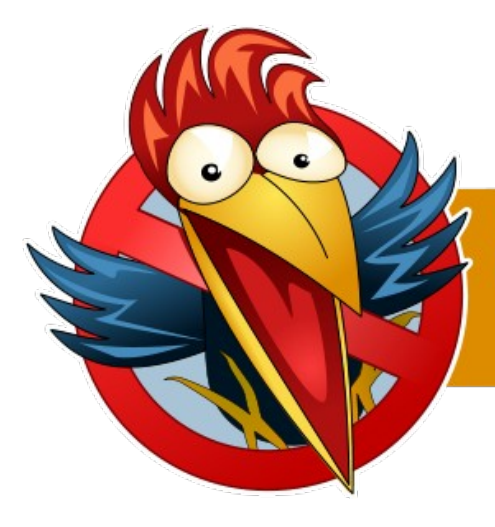

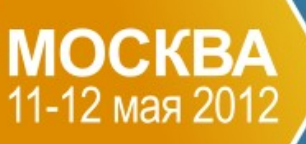

**Application Developer Days** 

/\*Программисты всех платформ, общайтесь!\*/

#### **Связи решают все!**

Евгений Газдовский

Animotron.org

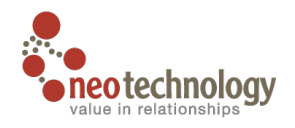

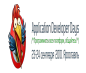

## **Если имеем сложные запутанные модели**

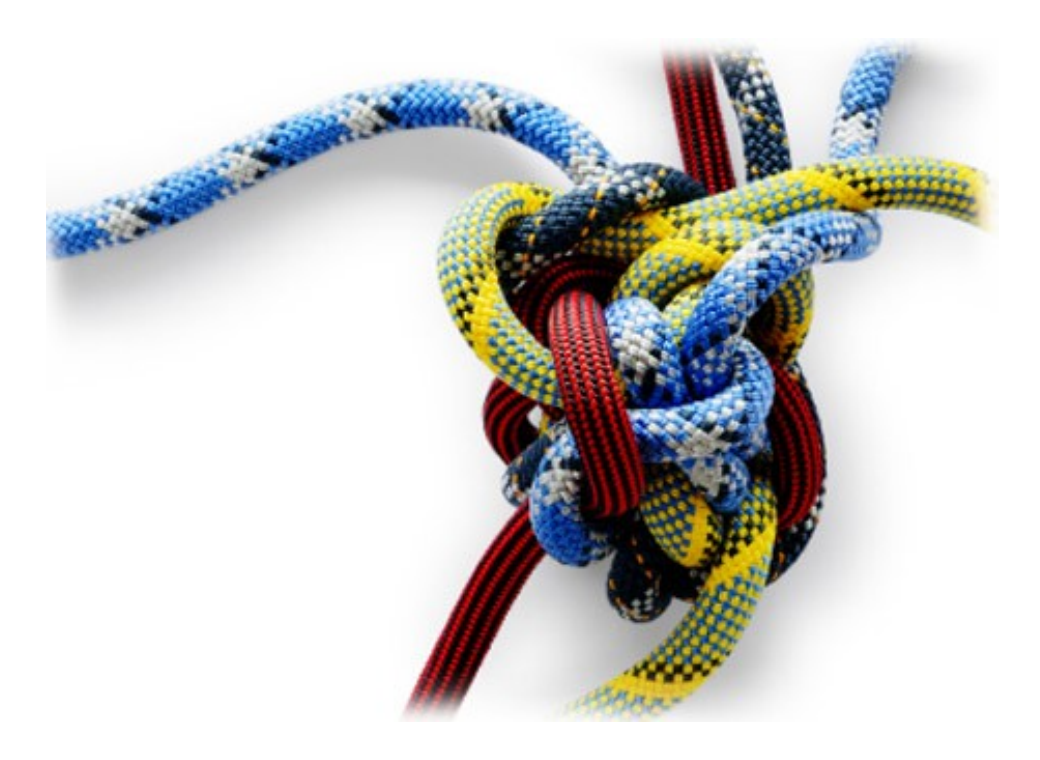

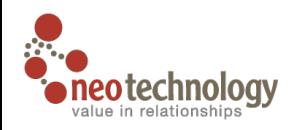

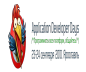

# Гео информационные

## системы

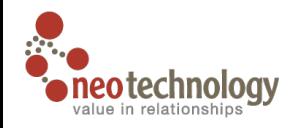

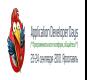

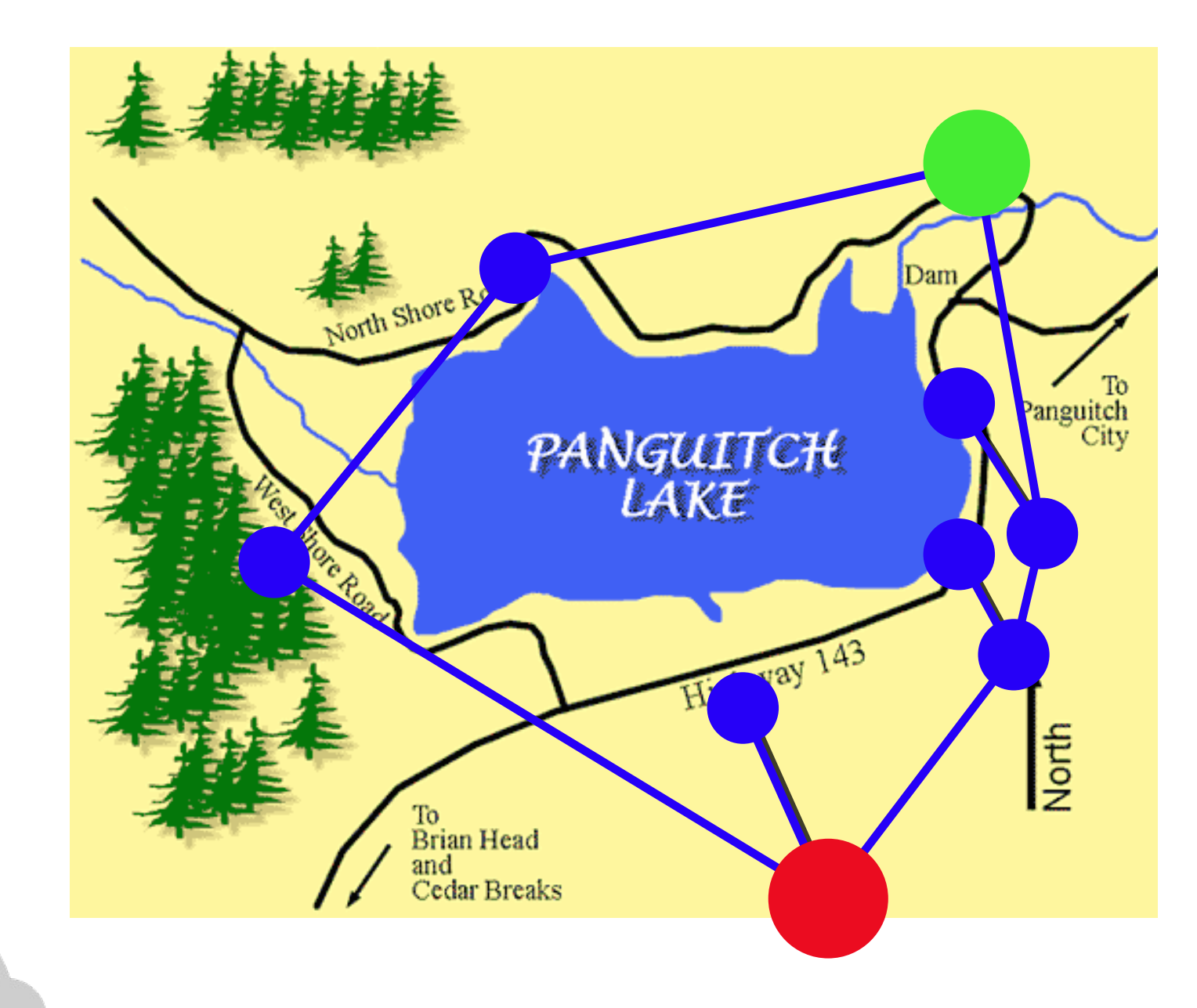

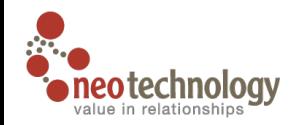

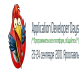

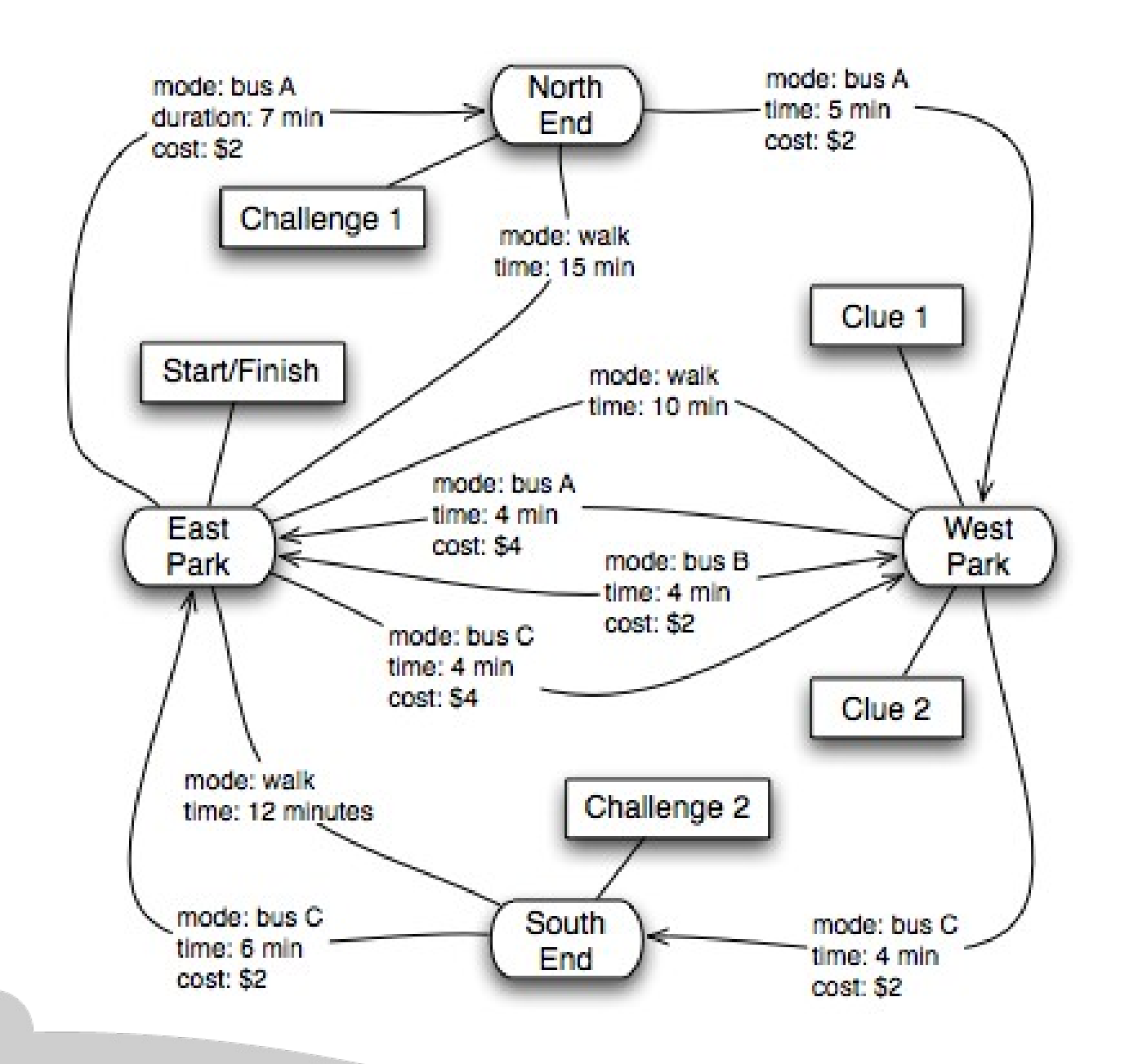

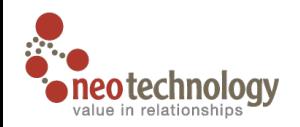

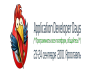

# Социальные

## сети

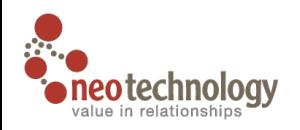

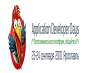

# **FOAF** Я, друзья, друзья друзей

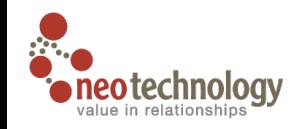

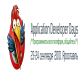

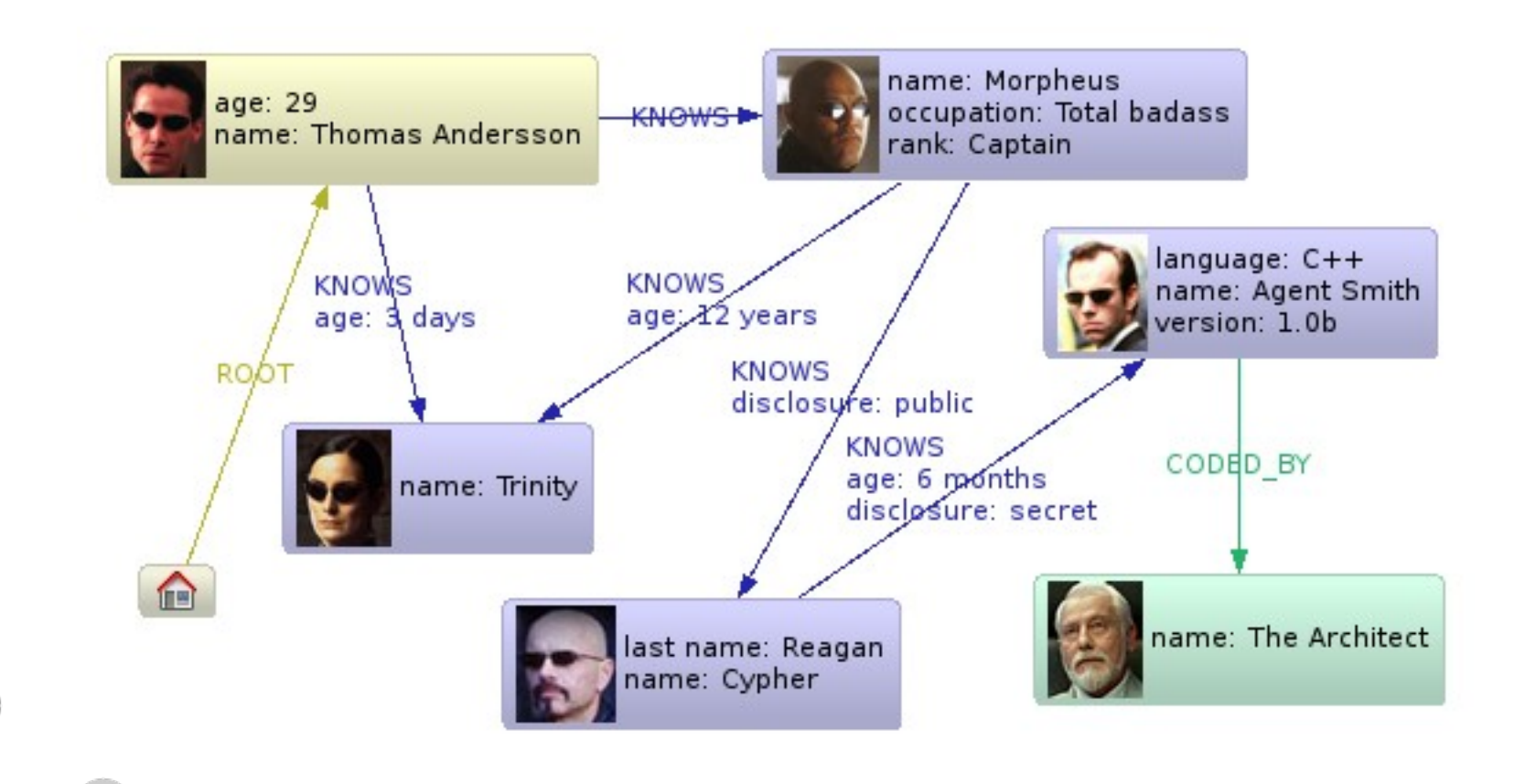

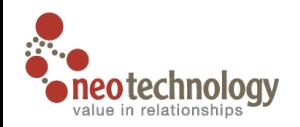

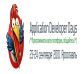

## Онтологии

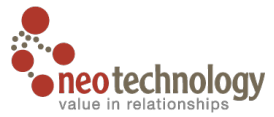

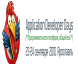

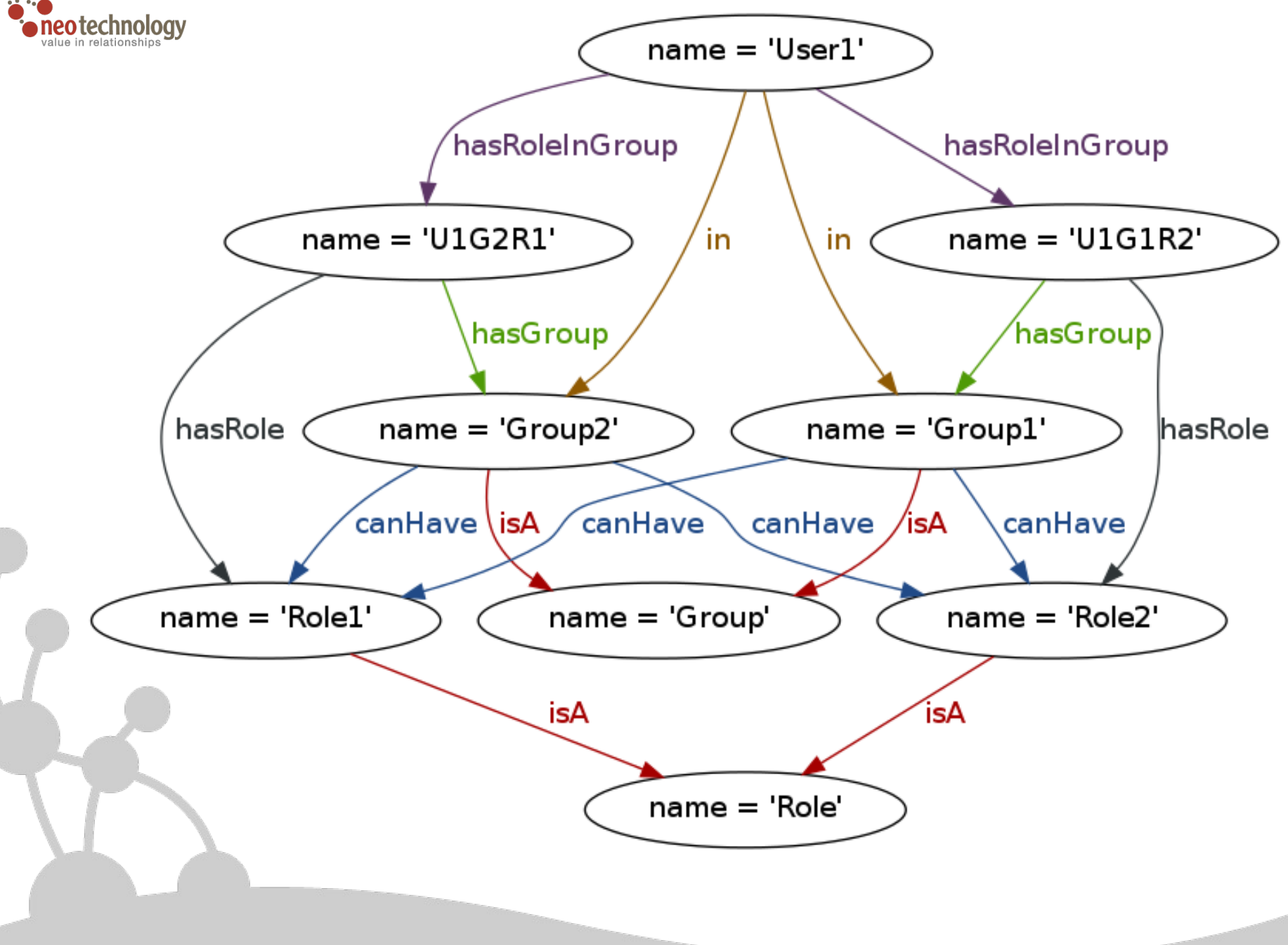

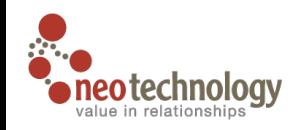

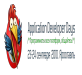

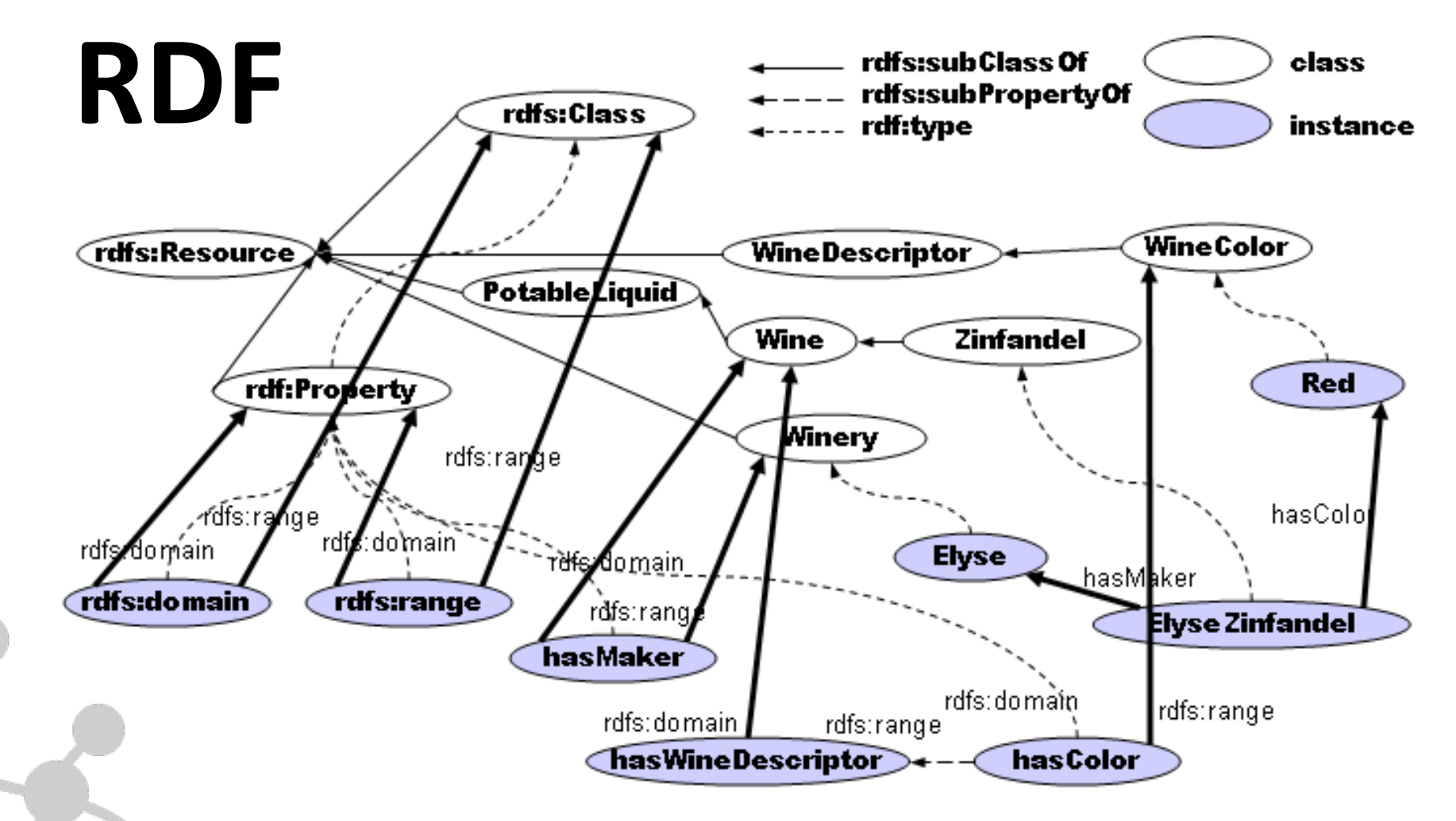

rdfs:domain: class that is reachable from a start node of a property edge via rdf:type $\rightarrow$ rdfs:subClassOf rdfs:range: class that is reachable from a target node of a property edge via rdf:type→rdfs:subClassOf

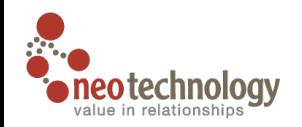

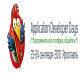

## **Animo**

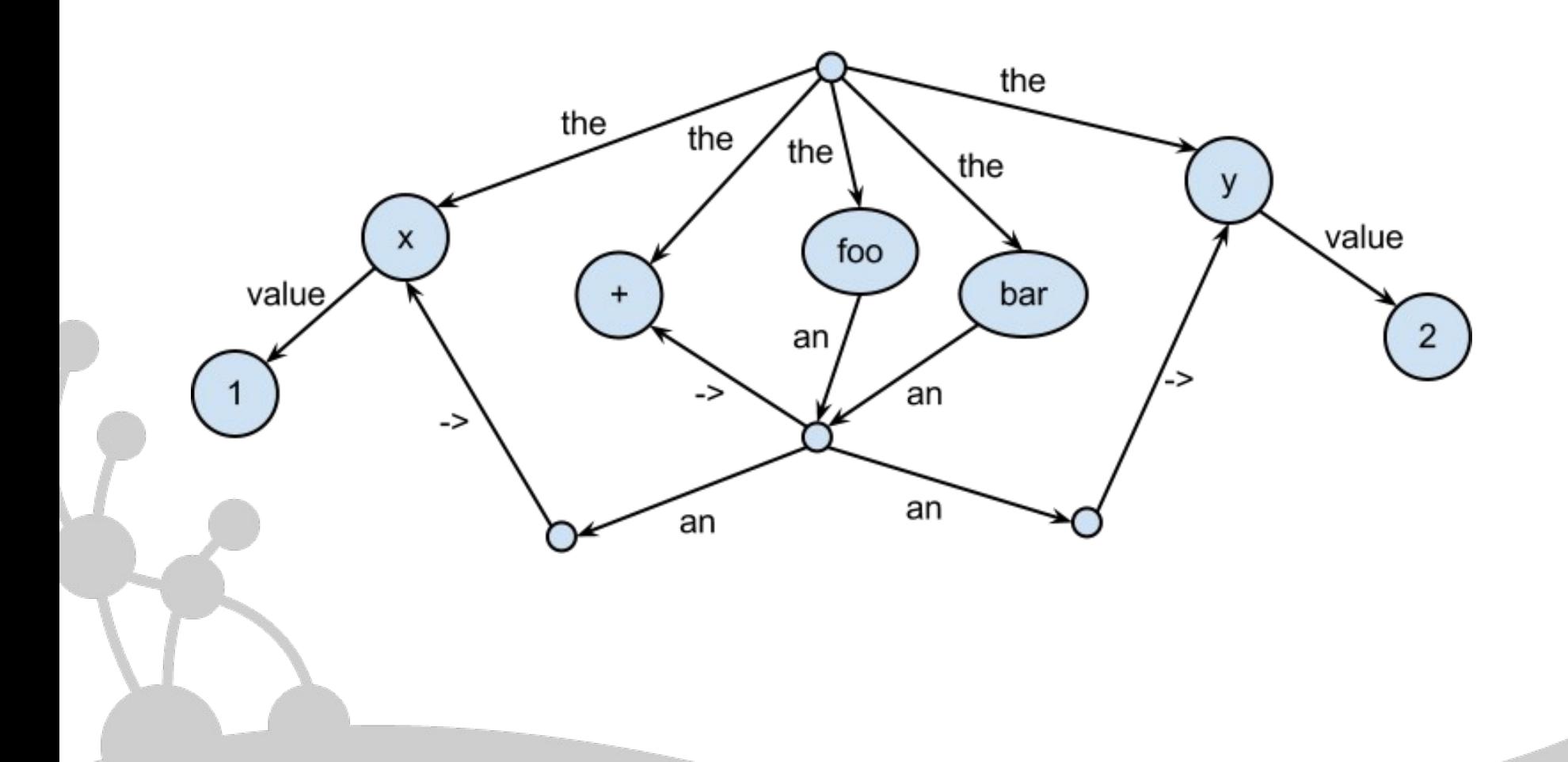

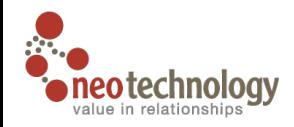

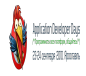

## **Не хотим головной боли от RDBMS**

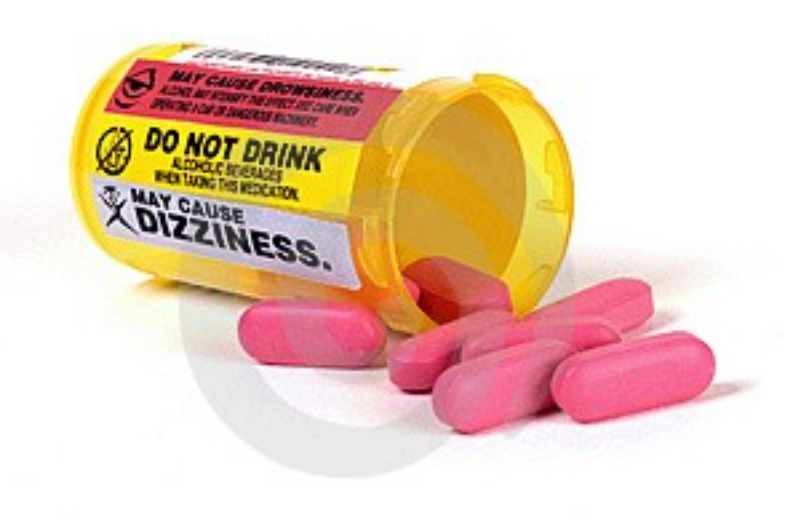

# **в реляционных СуБД**

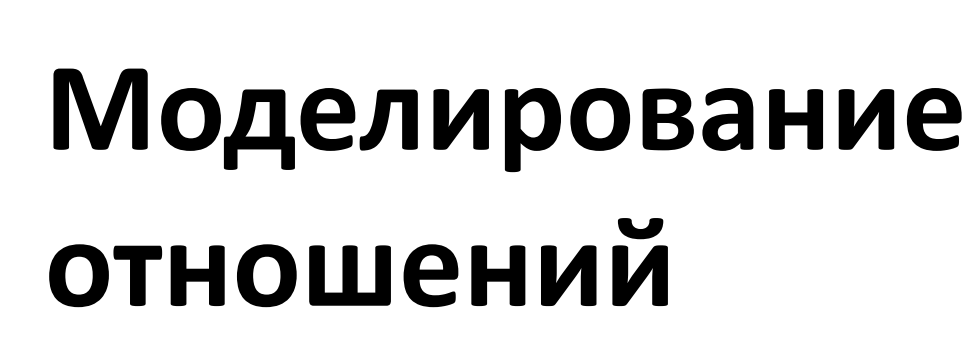

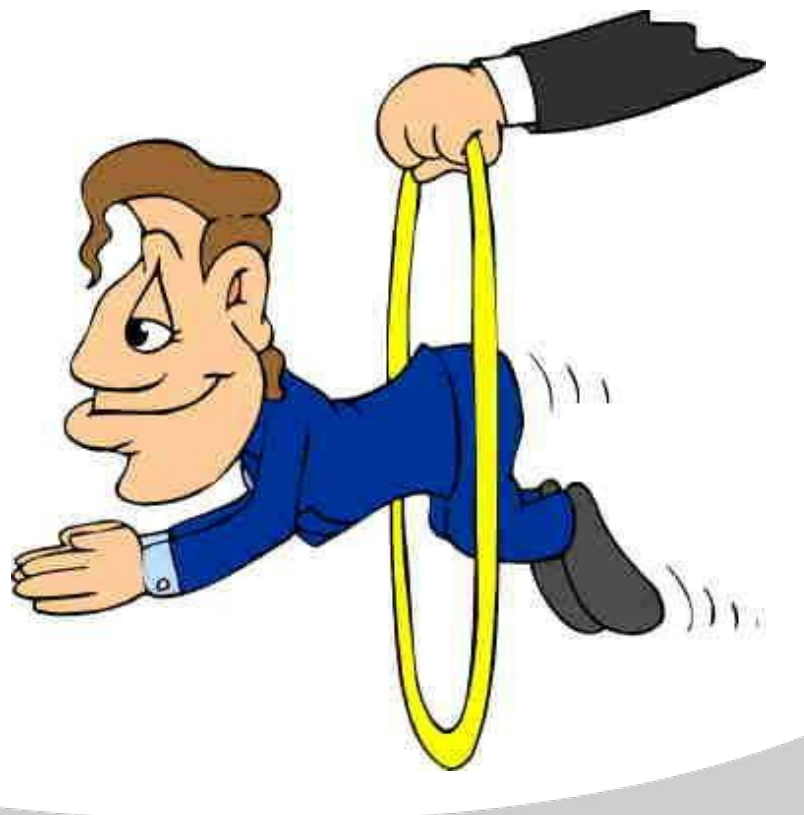

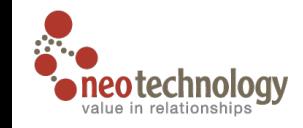

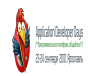

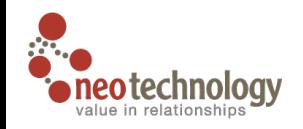

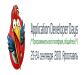

#### **Уменьшение**

#### **производительности**

#### во многих случаях

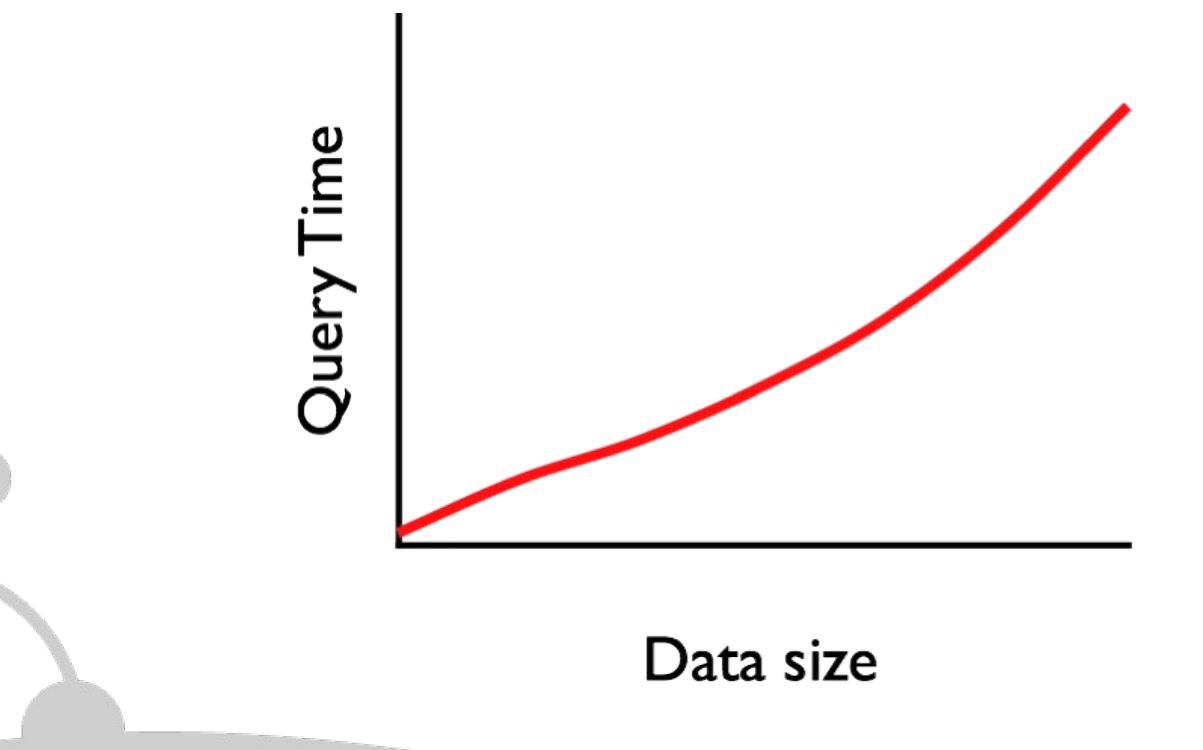

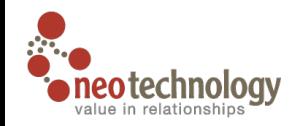

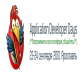

## **Альтернативы реляционным СуБД Key/value Document Column Family Graph**

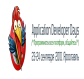

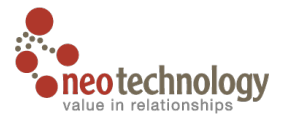

## **Сложность / размер**

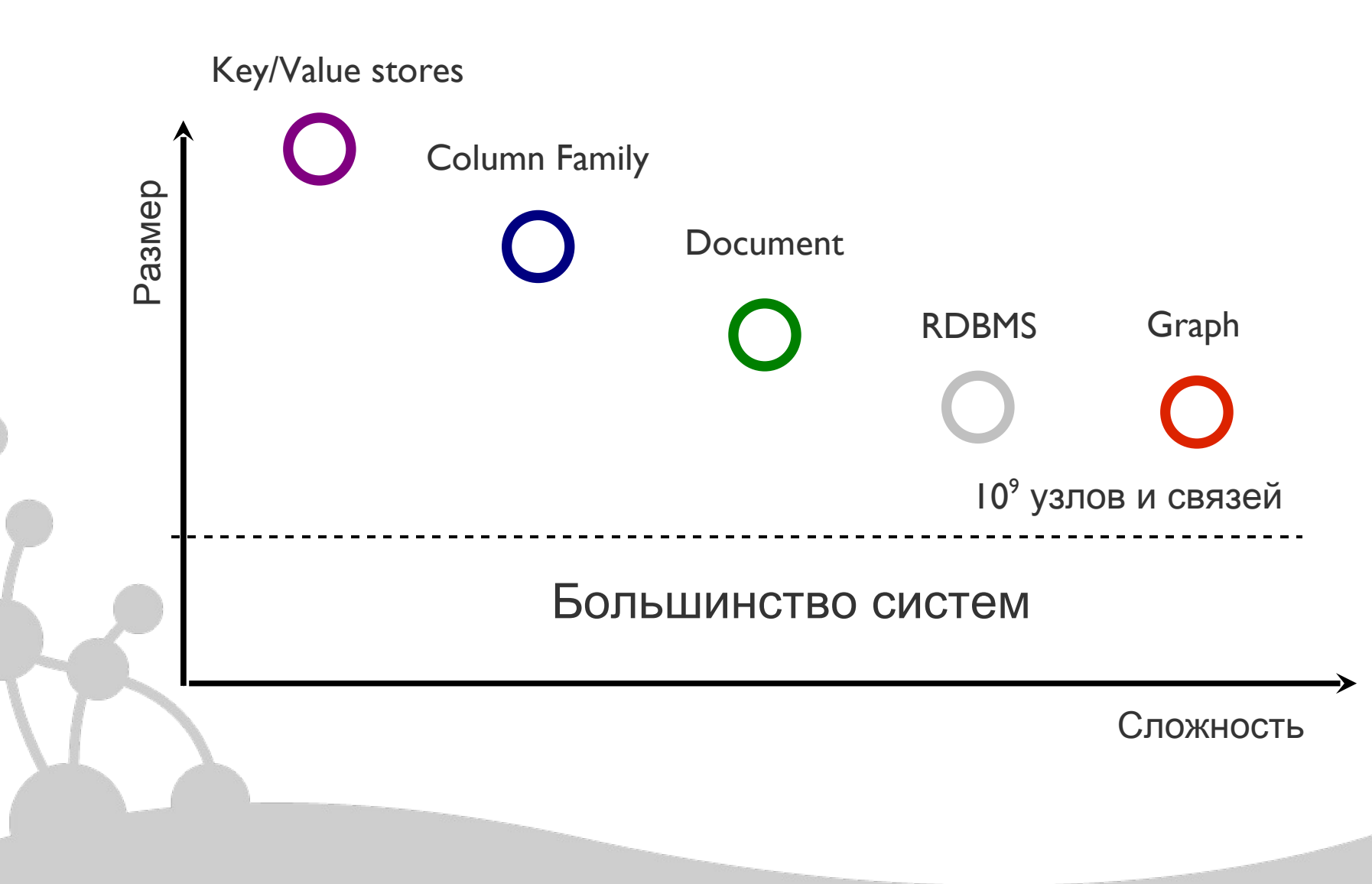

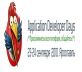

## **Для каждого варианта своё!**

Эпоха использования реляционных СУБД для всех задач закончилась.

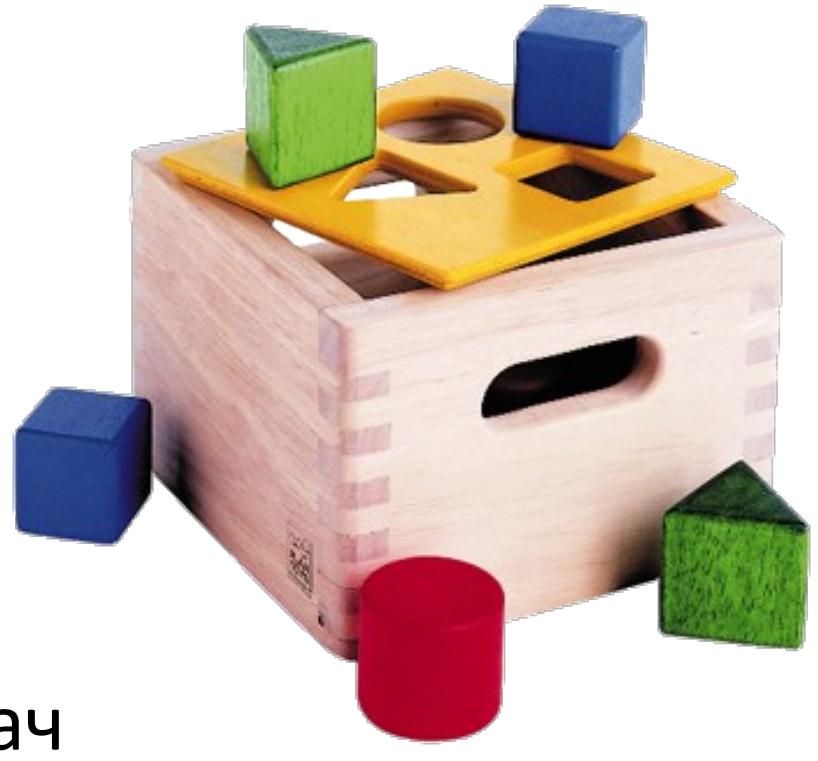

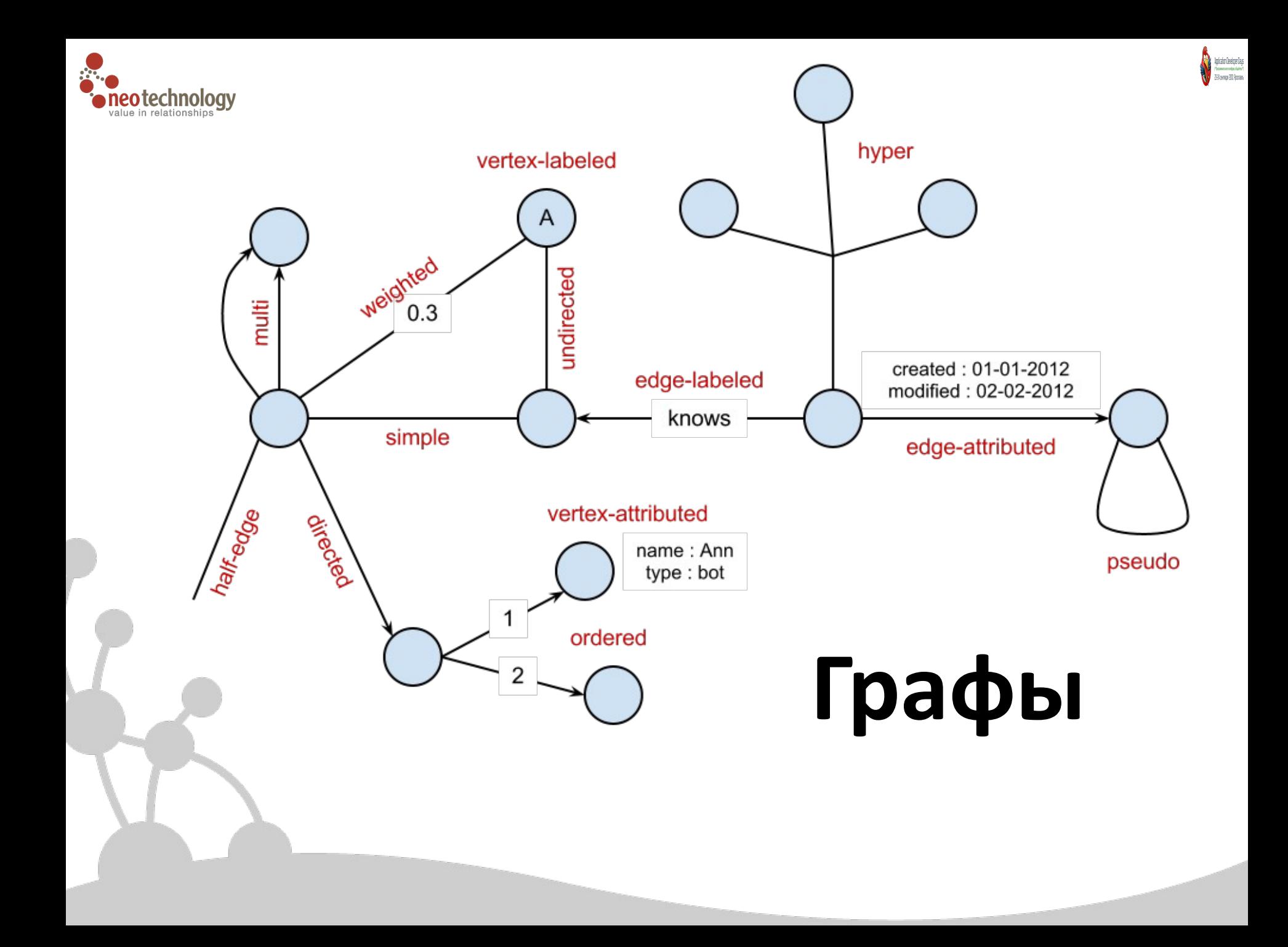

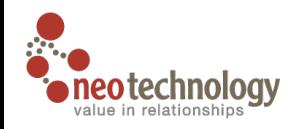

**Neo4j**

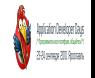

## **Graph Data Base IS**

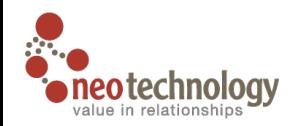

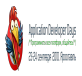

## $Neo4j - 3To$

Nodes,

Relationships, RelationshipTypes, Properties

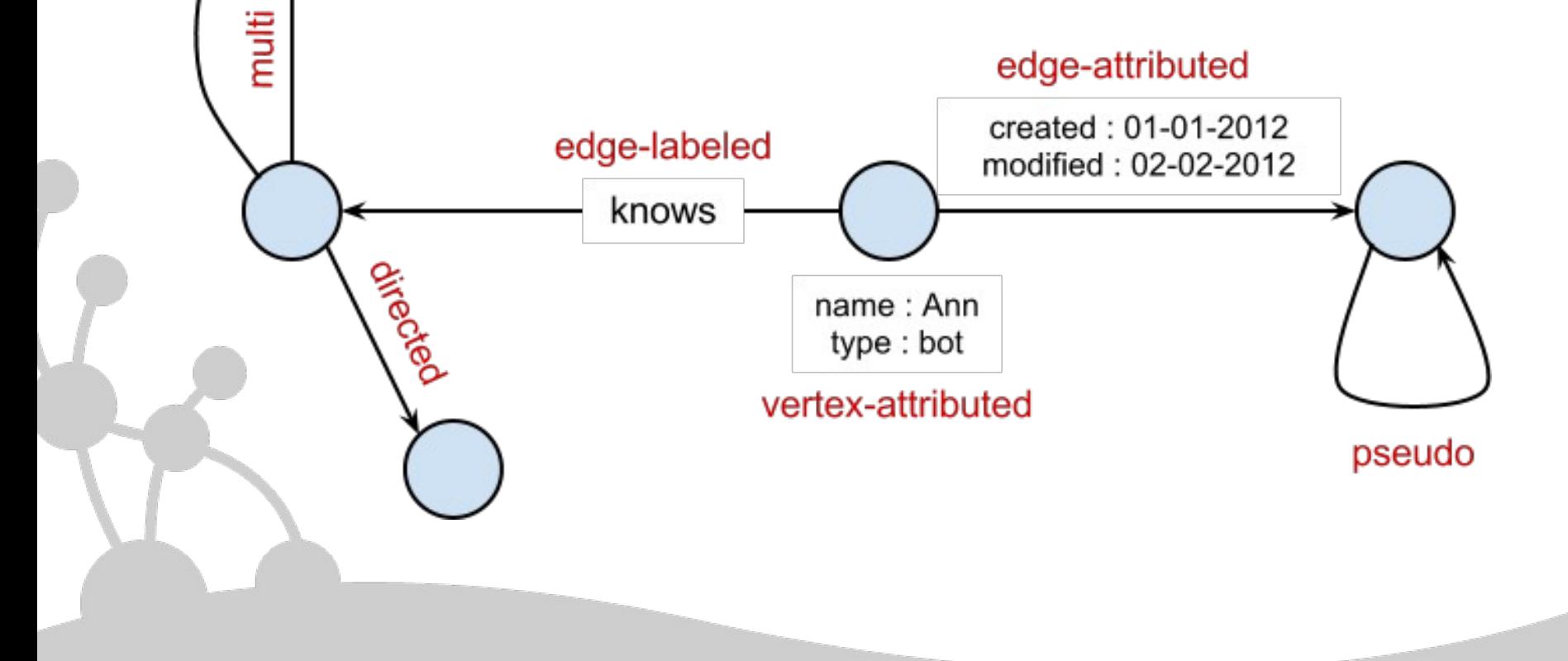

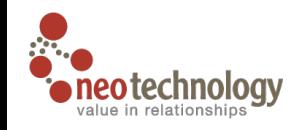

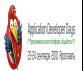

#### Моделирование гиперграфа

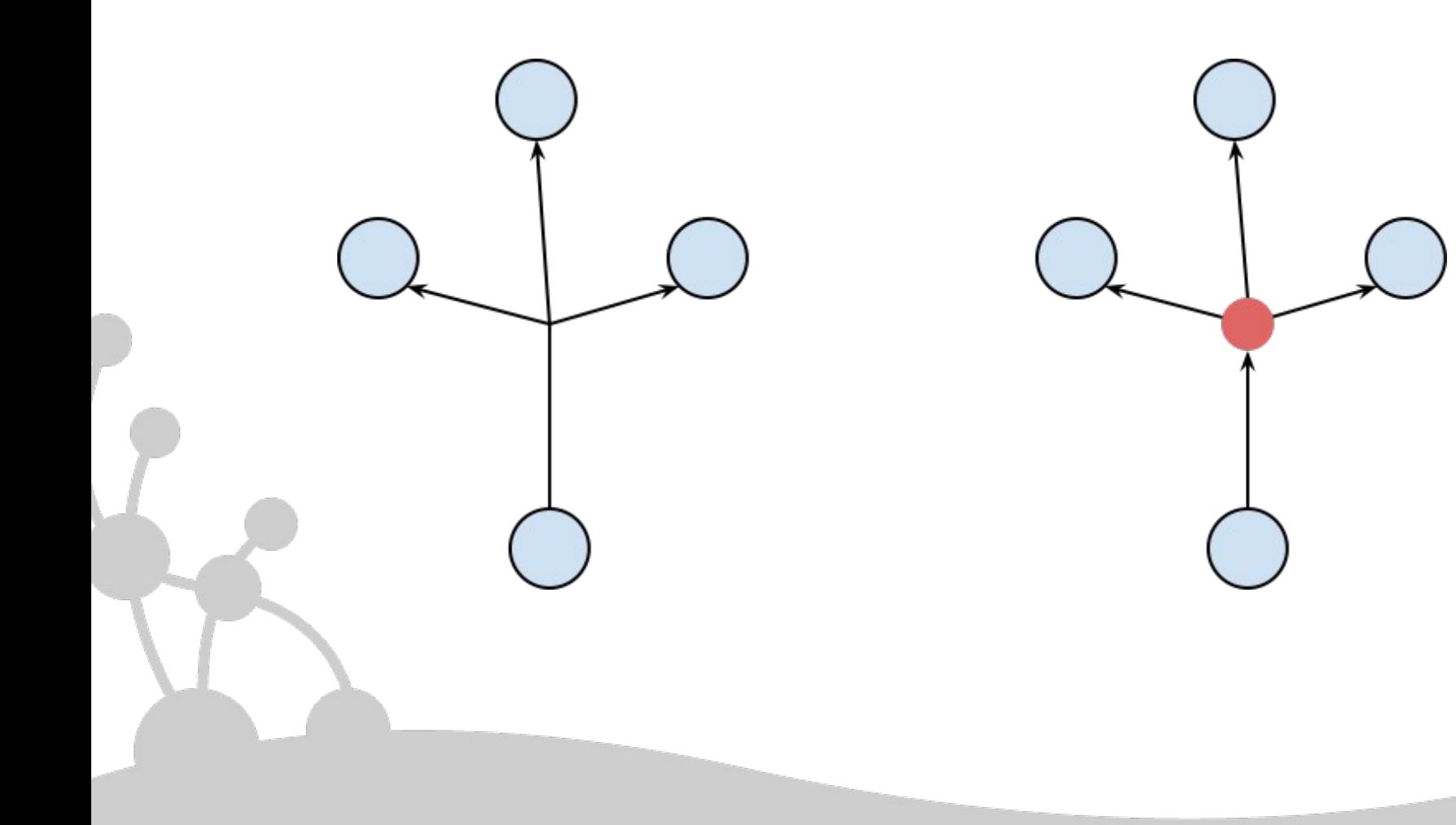

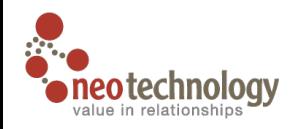

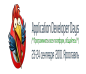

#### **Enhanced Neo4j API**

#### Vertexes, Edges

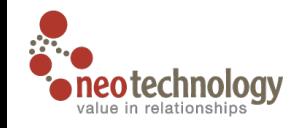

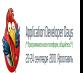

## Моделирование упорядоченого графа

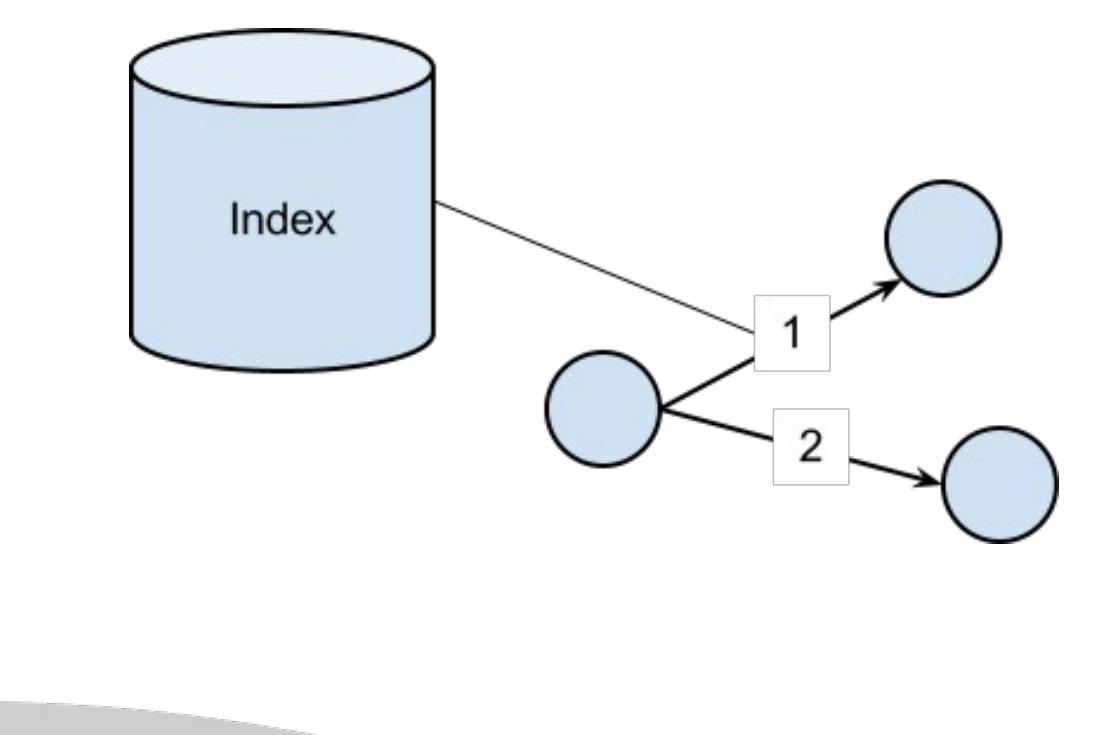

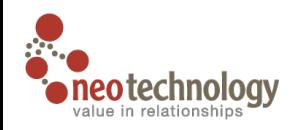

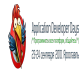

## **Взаимодействие с Neo4j** Embedded REST API

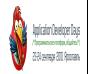

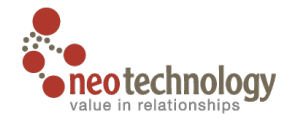

## **Взаимодействие с Neo4j** Java, Ruby, Python API Blueprints, Gremlin **Cypher Query Spring**

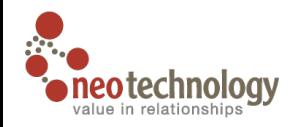

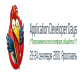

#### **Embedded Java API**

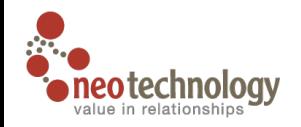

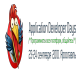

## **Создание БД**

String STORAGE = "/home/foo/data"; EmbeddedGraphDatabase graphDb; graphDb = new EmbeddedGraphDatabase(STORAGE); Node root = graphDb.getReferenceNode();

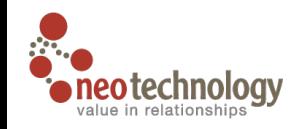

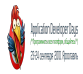

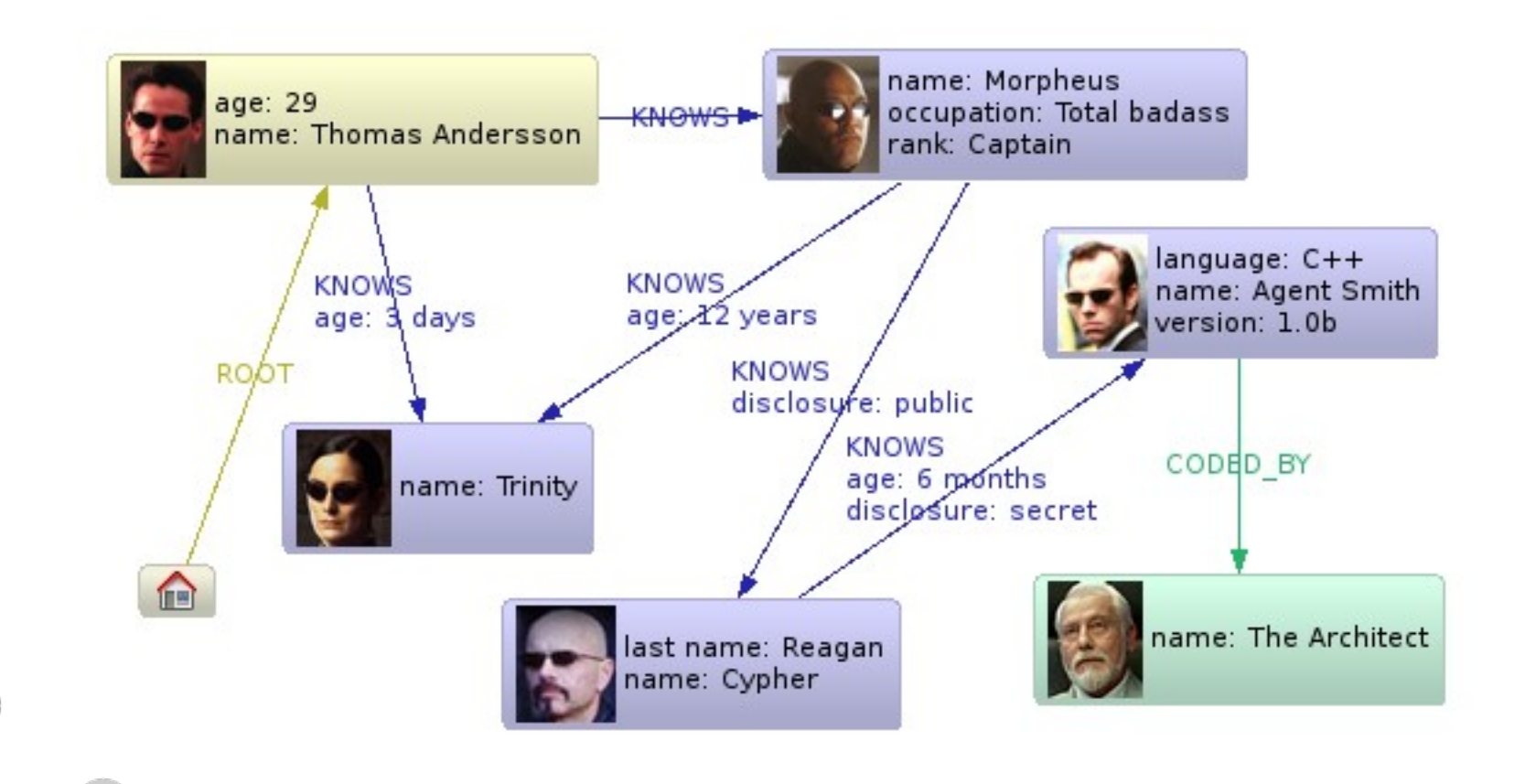

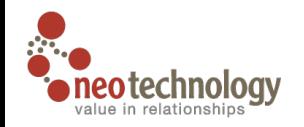

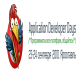

## **Добавление узлов**

Node neo = graphDb.createNode(); neo.setProperty("name", "Thomas Anderson"); neo.setProperty("age", 29); Node trinity = graphDb.createNode(); trinity.setProperty("name", "Trinity");

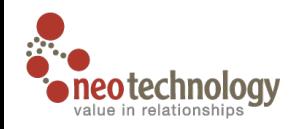

}

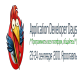

#### Типы связей

enum NeoRelType implements RelationshipType  $\big\{$ ROOT, KNOWS, CODED BY

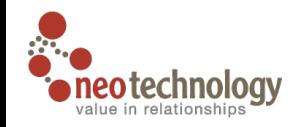

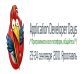

## **Добавление связей**

root.createRelationshipTo(neo, ROOT); Relationship r;

 $r = neo.createRelationshipTo(trinty, KNOWS);$ 

r.setProperty("age", "3 days")

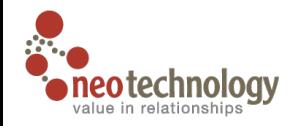

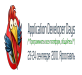

#### **Начало и конец**

Node start = r.getStartNode(); Node end = r.getEndNode(); Node n = r.getOtherNode(start);

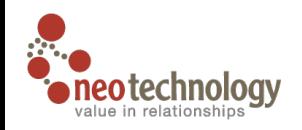

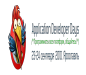

#### **Связи**

Relationship x = neo.getSingleRelationship(Direction.OUTGOING); Relationship y = trinyty.getSingleRelationship(Direction.INCOMING); Itreator<Relationship> it = neo.getRelationships(ROOT);

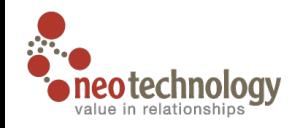

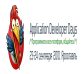

#### **Свойства**

boolean hasName = neo.hasPropperty("name") String name = (String)neo.getProperty("name"); String age =  $(Suring)r.getProperty('age")$ ;

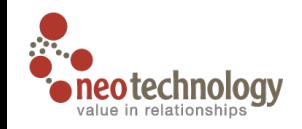

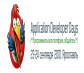

## **Удаление узлов, связей**

r.delete(); trinity.delete();
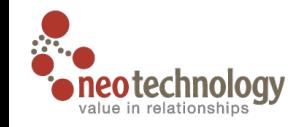

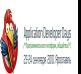

## **Фреймворк построения индексов** Relationship Node

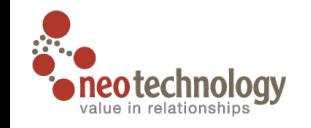

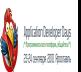

## **Фреймворк построения индексов** Property Произвольный ключ

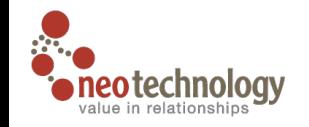

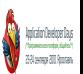

## **Фреймворк построения индексов** Lucene Berkeley Database

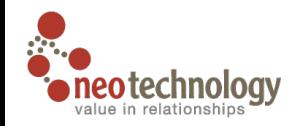

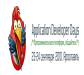

### **Полнотекстовый поиск**

### создание индекса Lucene

IndexManager index = graphDb.index(); Index<Node> fulltextMovies = index.forNodes( "movies-fulltext", MapUtil.stringMap( IndexManager.PROVIDER, "lucene", "type", "fulltext" ) );

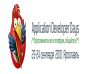

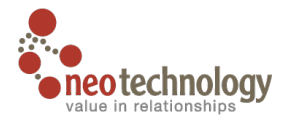

## **Полнотекстовый поиск** добавление

fulltextMovies.add( theMatrix, "title", "The Matrix" ); fulltextMovies.add( theMatrixReloaded, "title", "The Matrix Reloaded" );

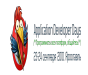

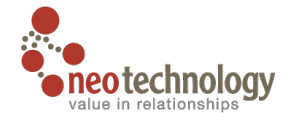

### **Собственно поиск**

#### Node found = fulltextMovies.query( "title", "reloaded" ).getSingle();

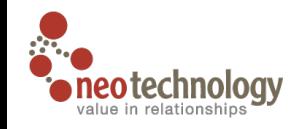

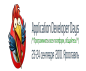

### **Все возможности Lucene**

#### сортировка

#### числовые диапазоны

#### маски

#### составные запросы

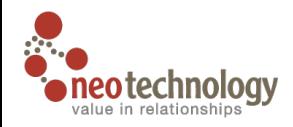

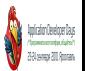

### **Автоматическое индексирование**

### через имена и значения свойств

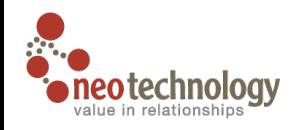

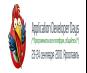

## **Запросы в Neo4j — это** Поиск узлов и связей по индексу **Траверс графа**

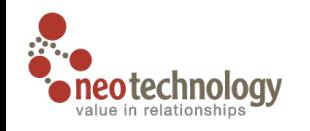

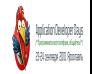

## **Траверс графа — это** поиск множества путей по заданным условиям

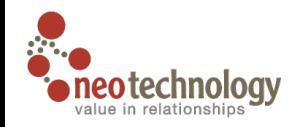

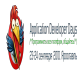

### **Траверс графа**

#### TraversalDescription td KNOWS = Traversal.description(). breadthFirst(). relationships(KNOWS, OUTGOING);

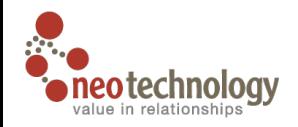

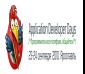

### Траверс графа

#### Traverce  $t = td$  KNOWS.traverce(neo);

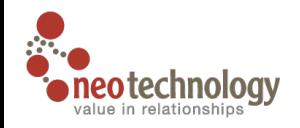

 $...$ 

 $\}$ 

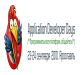

### Траверс графа

#### Iteraterable<Nodes> nodes = t.nodes(); for (Node n : nodes) {

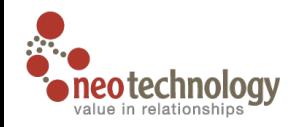

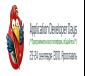

### Траверс графа

Iteratrable<Relationship> relationships; relationships =  $t.$ relationships(); for (Relationship n : relationships) {

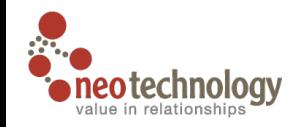

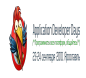

### **Траверс графа**

```
Path p;
Iterator<Path> paths = t.iterator();
while (paths.hasNext()) {
  //…
  p = paths.next();
  //…
}
```
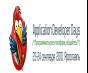

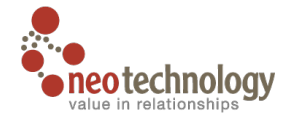

# **Все алгоритмы ленивые и могут быть распараллелены**

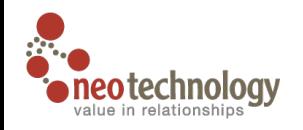

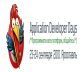

## **Встроенные алгоритмы обхода графа** в глубину и ширину

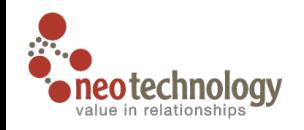

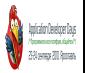

# Коллекция алгоритмов поиска путей

Дейкстры, А\*,

всех путей

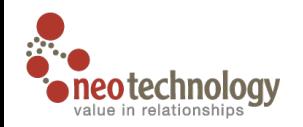

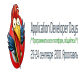

## **Транзакции** ACID Многопоточность

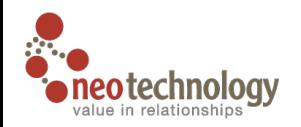

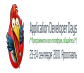

## **Транзакции** привязаны к thread

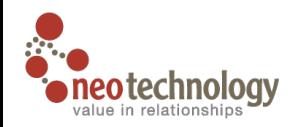

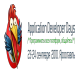

## **Транзакции** только на запись

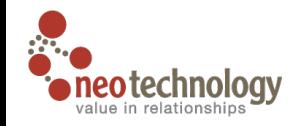

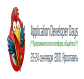

### **Транзакции**

```
Transaction tx = graphDb \cdot beginTx();
try {
  Node n = graphDb.createNode();
  //…
  tx.success();
} finally {
  tx.finish()
}
```
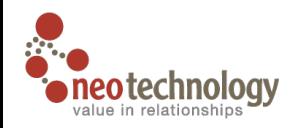

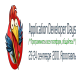

## **Транзакции** могут быть вложенными

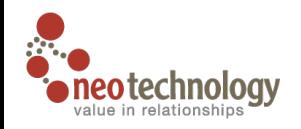

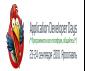

## **Транзакции** оптимальный размер до 50К изменений

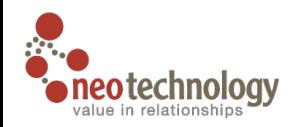

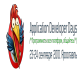

## **Инструменты**

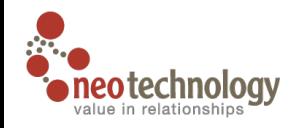

#### **Neo4j Webadmin**

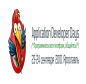

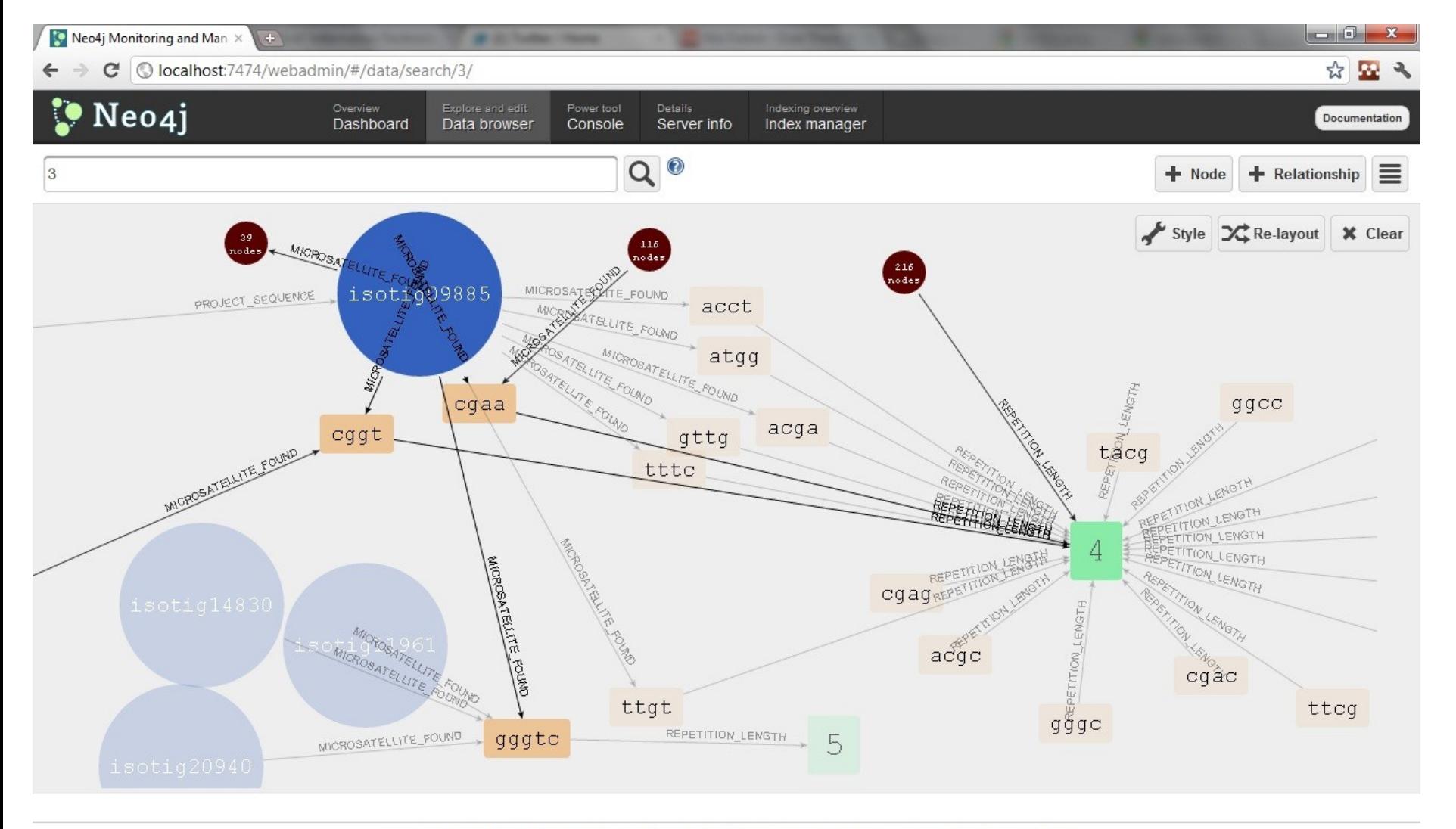

Copyright (c) 2002-2011 Neo Technology. This is free software, available under the GNU General Public License version 3 or greater.

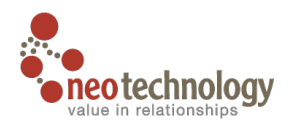

#### **Neoclipse**

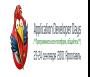

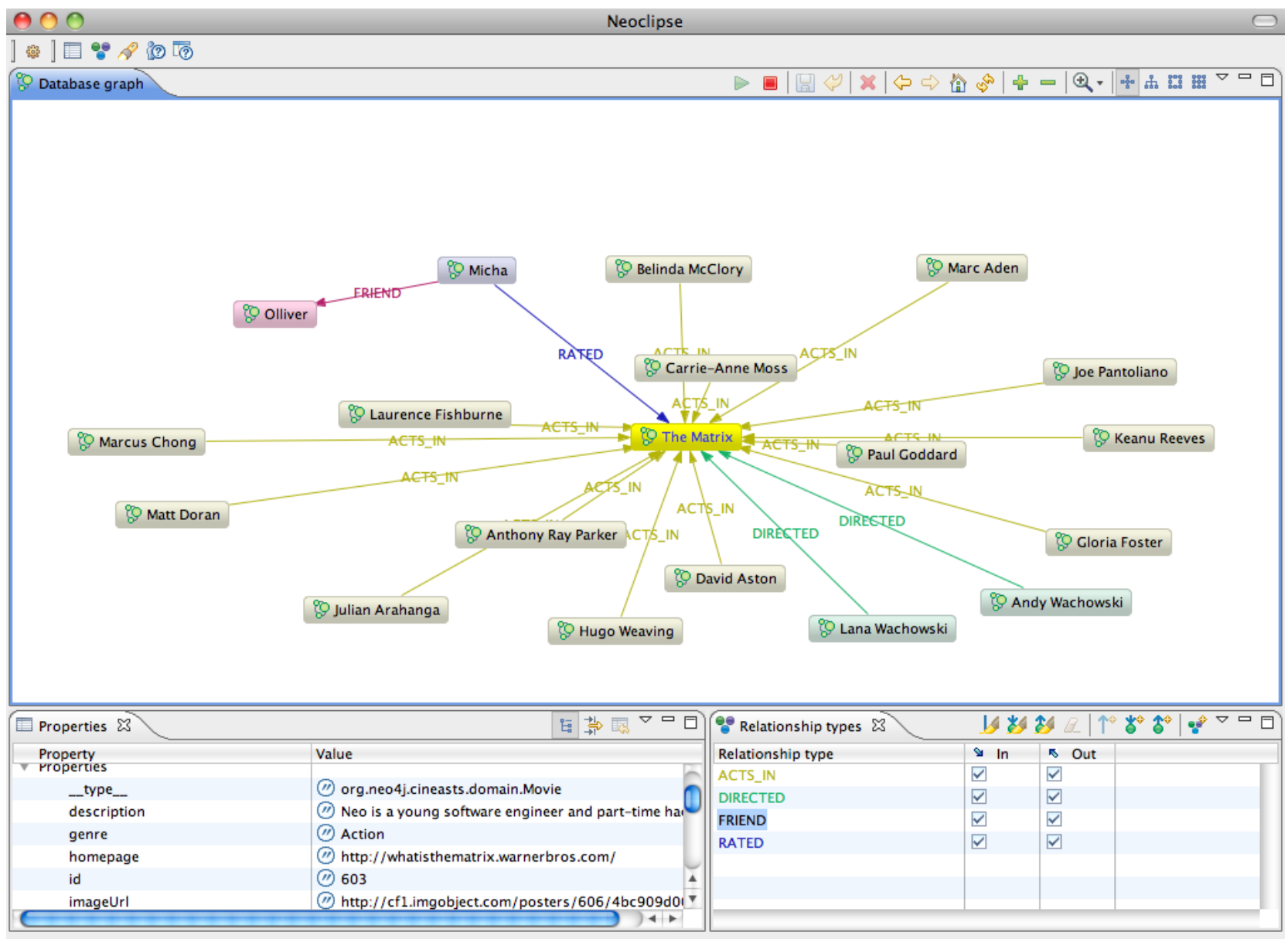

Traversal depth: 3 Nodes: 19 Relationships: 18

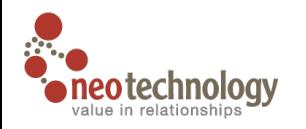

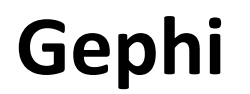

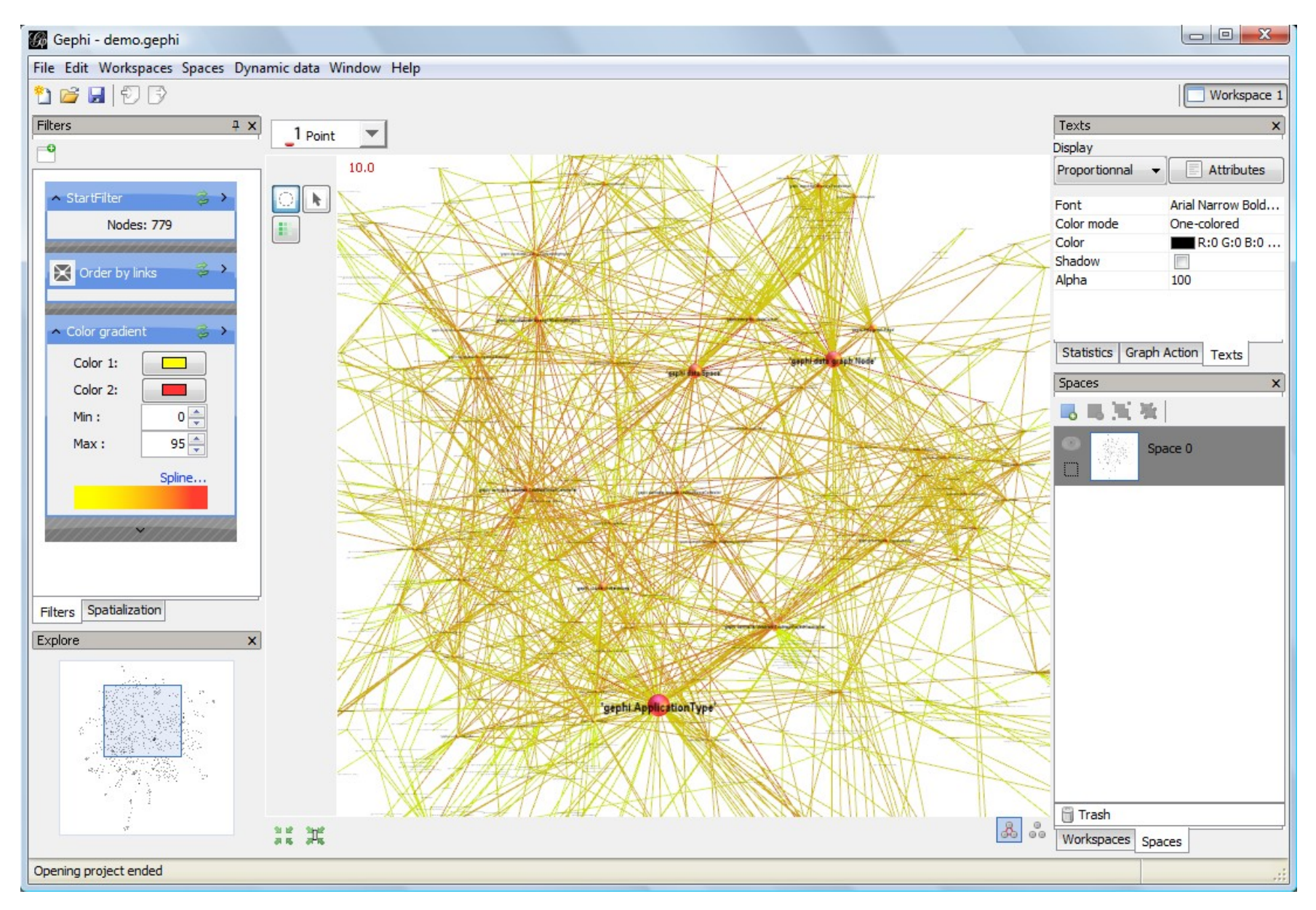

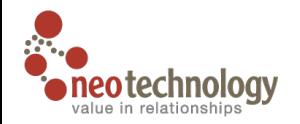

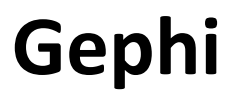

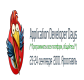

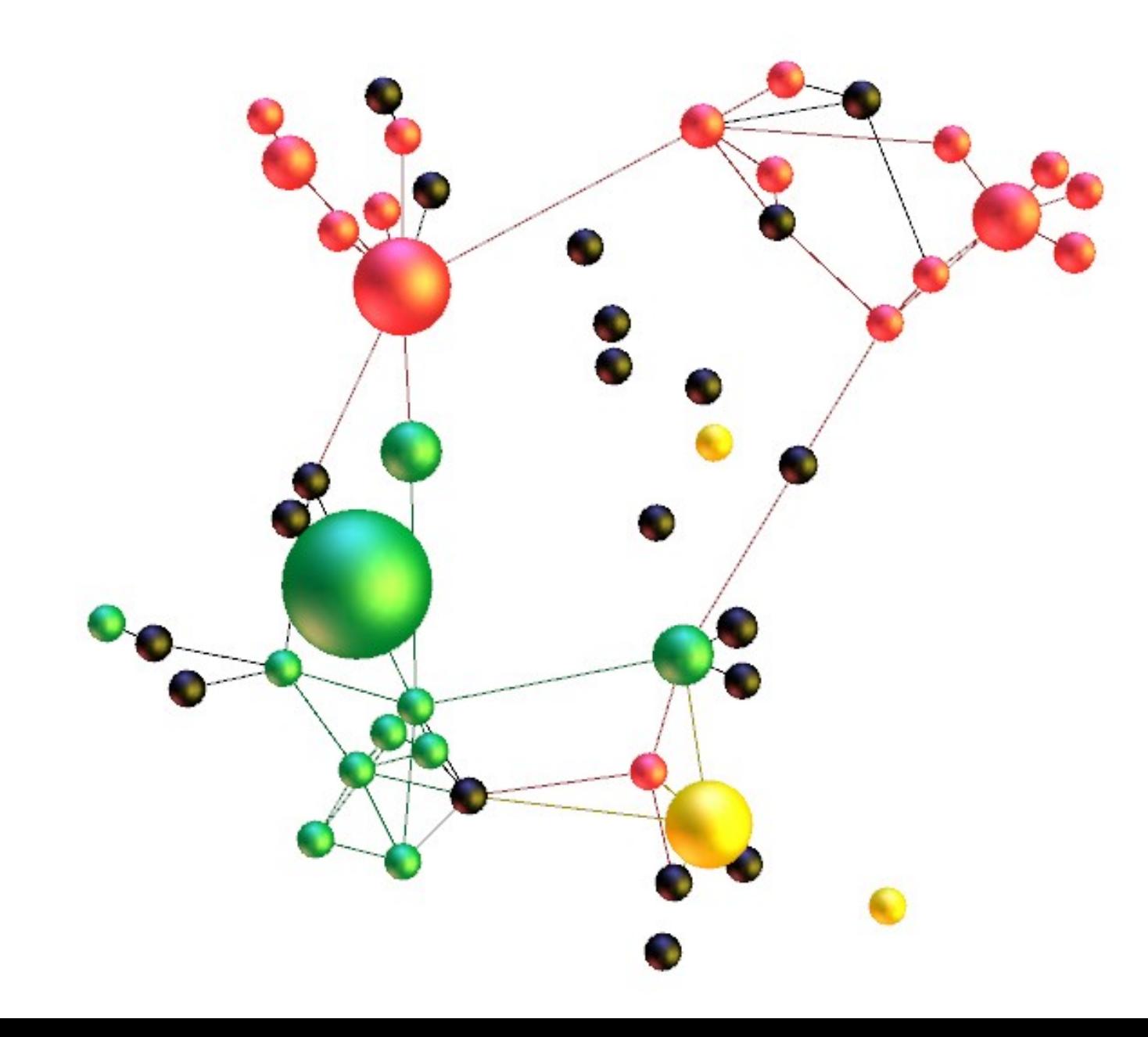

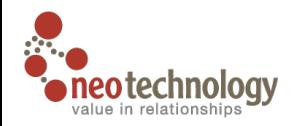

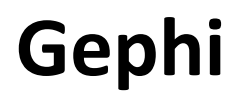

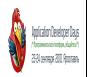

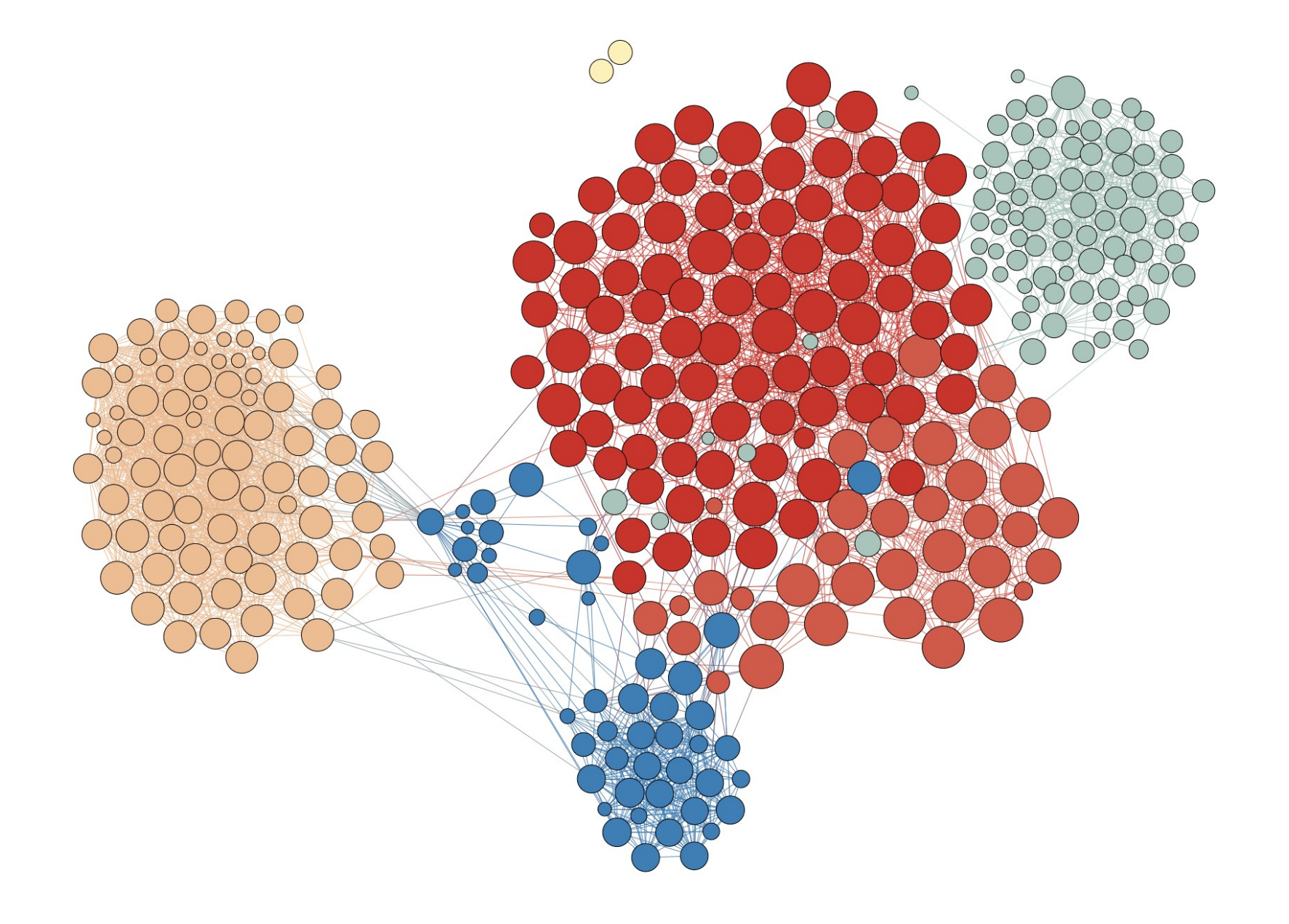

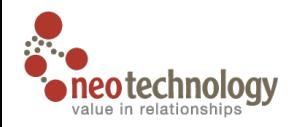

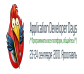

# **Кластер** CA, AGPL

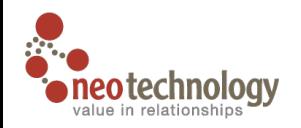

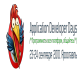

# **Проекты**

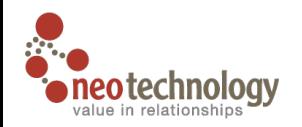

#### **Neo4j Spatial**

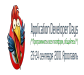

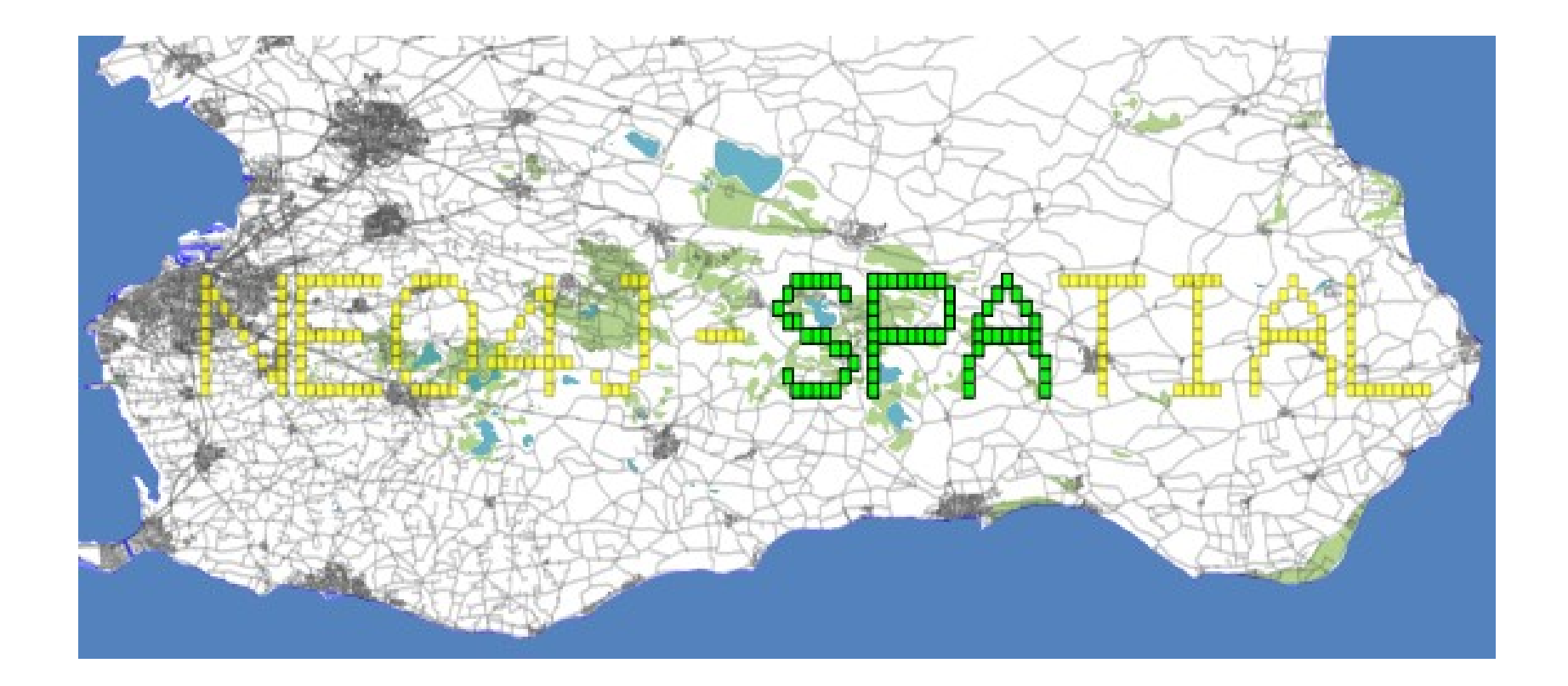

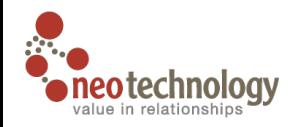

#### **Structur CMS**

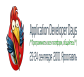

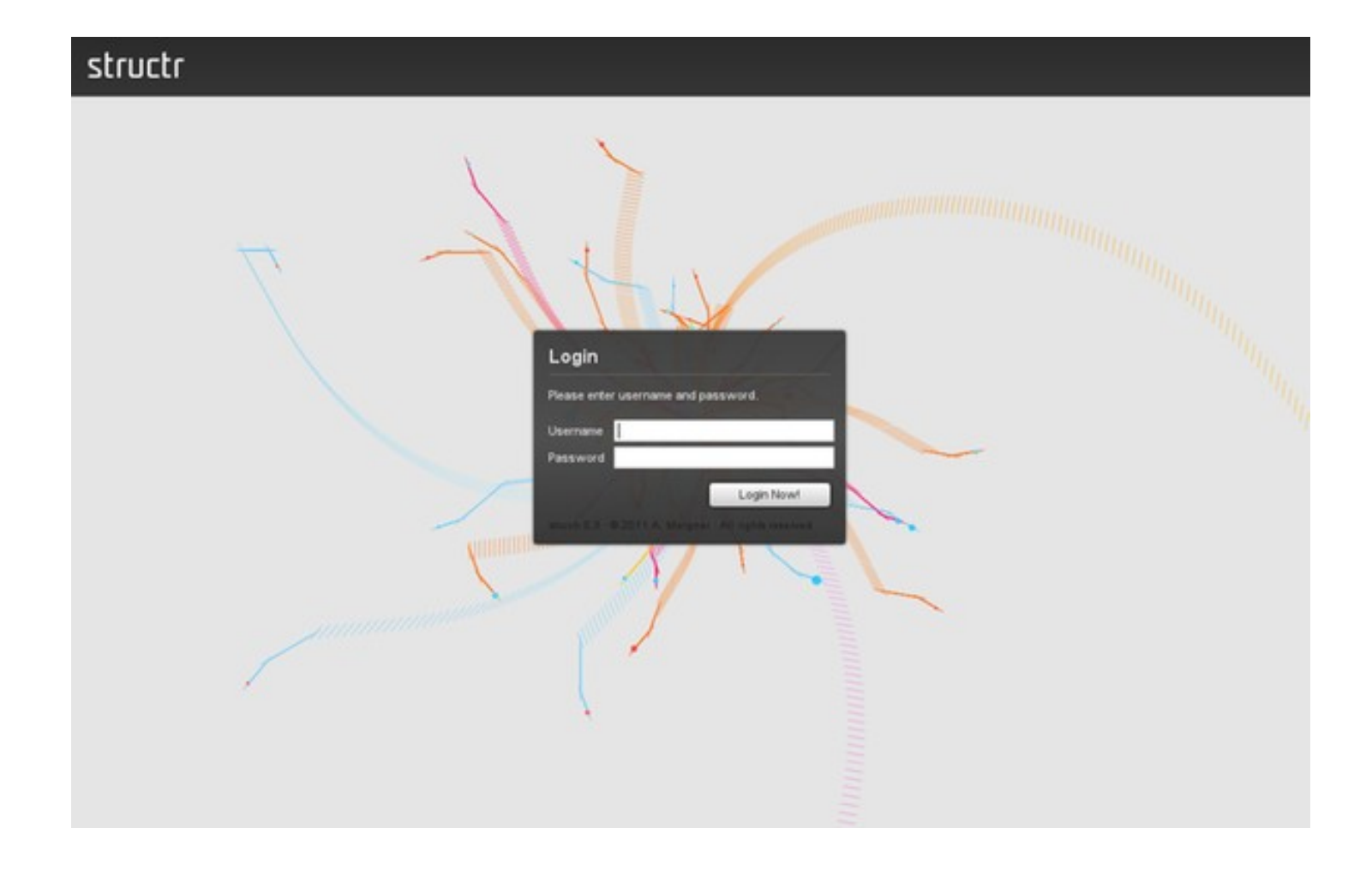

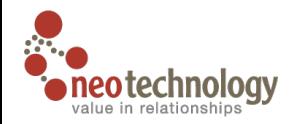

#### **Animotron**

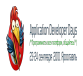

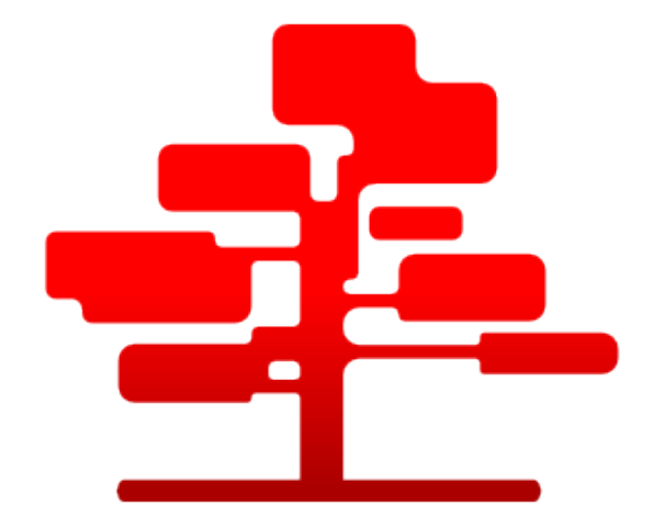

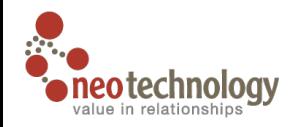

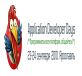

### **Neo4j — это**

Встраиваемая Java СуБД Полностью ACID Фреймворк построения индексов Поддержка 24/7 с 2003 года Высоко доступная кластеризация (CA) Большое комьюнити
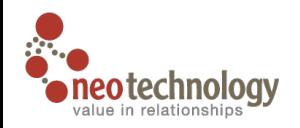

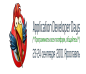

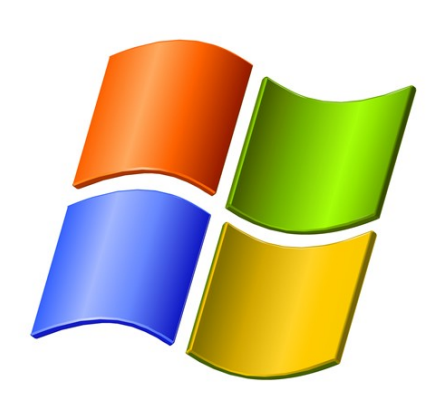

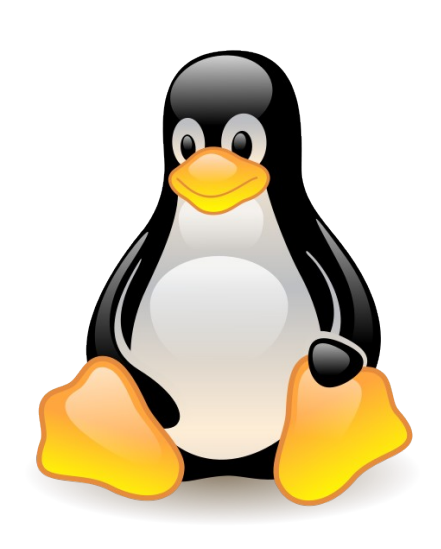

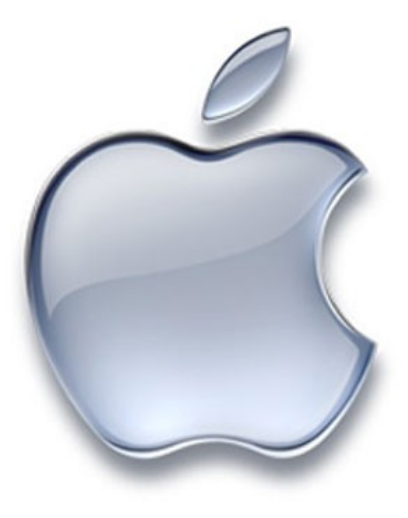

### GPL, AGPL nnali arg

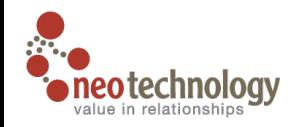

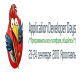

## **Спасибо за внимание**

Евгений Газдовский Animotron.org gazdovsky@gmail.com [twitter.com/g](http://twitter.com/xorets)azdovsky

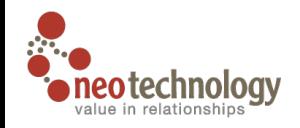

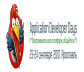

# **Пожалуйста, поставьте оценку моему докладу.**

#### **Ваше мнение очень важно.**

## **Спасибо!**